## **Calling all Red Riders! A.** American Diabetes Association. **TourdeCure**

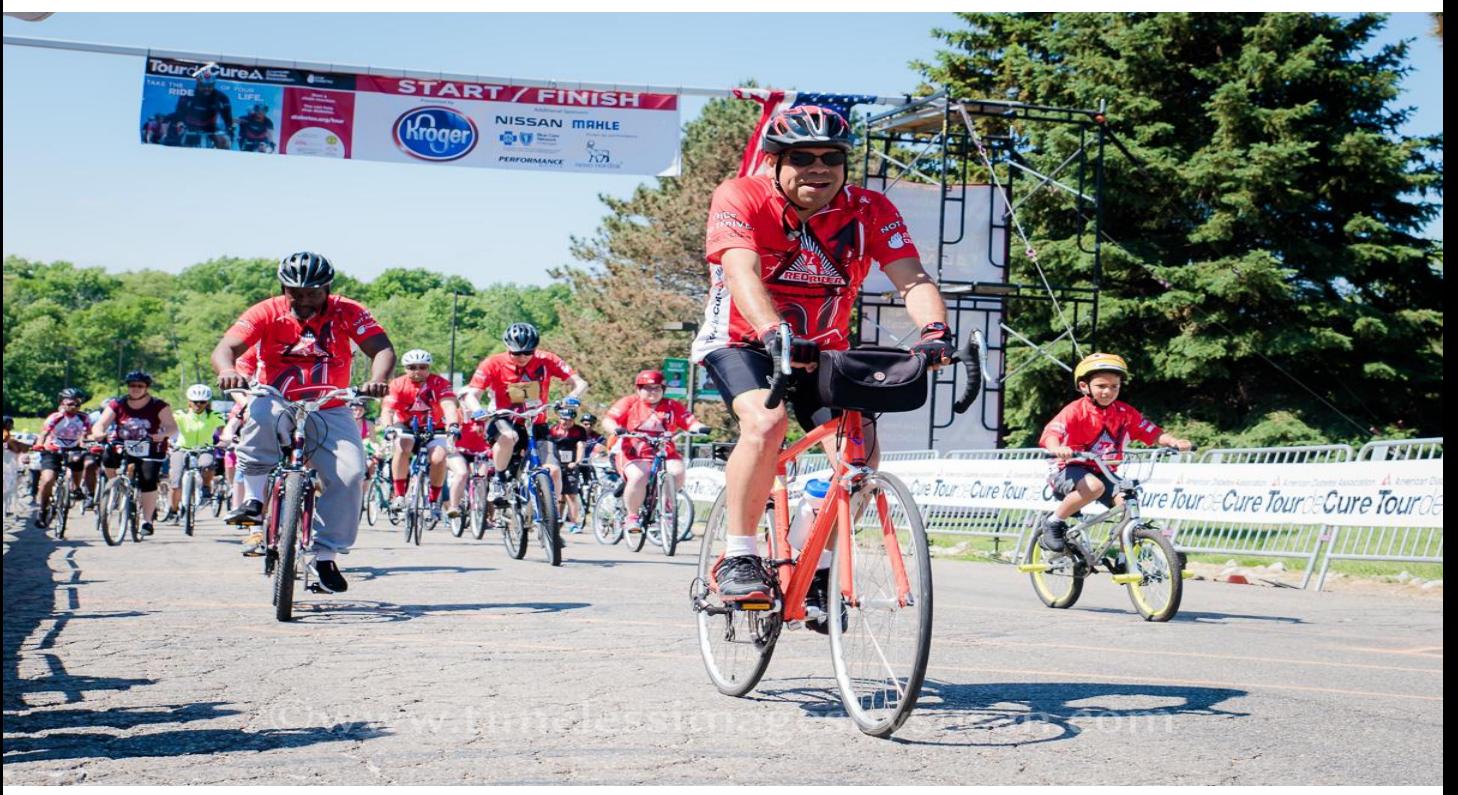

## **Meet Your Red Rider Family!** Get prepped for 2016 Tour de Cure

Looking for an opportunity to meet and greet other Red Riders? Join us at our Red Rider 2016 Kick Off Ride at Valhalla Park in Lansing, MI ! Share stories, make friends, and support an active, healthy way of life all while helping to Stop Diabetes! This is a free event for all, so feel free to bring a friend…We hope to see you there!

**WHERE TO MEET**

Valhalla Park Holt, MI

## **WHEN**

Saturday**,** August 29th 10:00AM (20 miles)

**RSVP TODAY TO:** 

lmorris@diabetes.org By August 24th

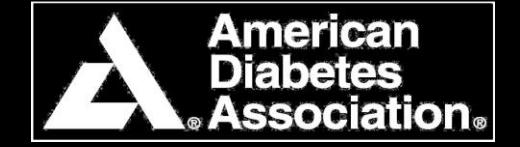